## SAP ABAP table /AIN/PUB\_BTD\_OBIT\_EXP\_KEY\_STR {Business Transaction Document Object Item Expected Key}

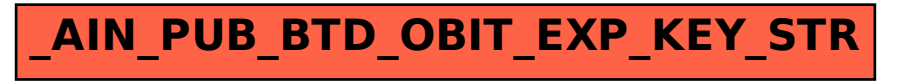